# *JULIA on HPC*

# **What is Julia?**

Julia is a high-level programming language for technical computing, with syntax that is familiar to users of other technical computing environments. It was designed to be used for numerical and scientific computing and is fast enough to be used for highperformance computing. Julia is free and open-source and available for use on various platforms, including Windows, macOS, and Linux. The language has a strong focus on performance and has been designed to be able to execute code at speeds comparable to compiled languages like C and Fortran. Julia also has a rich set of libraries and packages for a wide range of applications, including machine learning, data analysis, and scientific computing.

Links:

[Official Website](https://julialang.org/) [Documentation](https://docs.julialang.org/en/v1/) [Distributed Computing](https://docs.julialang.org/en/v1/manual/distributed-computing/) [Princeton Documentation](https://researchcomputing.princeton.edu/support/knowledge-base/julia)

# **Versions Available:**

The following versions are available on the cluster:

• Julia-1.6.2

### **How to load JULIA?**

To load JULIA, use the following commands:

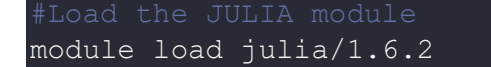

To verify if the module and dependencies are loaded correctly, use the following command.

#Show all the modules loaded module list

This should list all the JULIA dependencies that are loaded- only Julia in this case.

#### **How to use JULIA?**

To demonstrate the usage of this programming language, use the following code snippet:

```
using Distributed
num cores = parse(Int, ENV["SLURM CPUS PER TASK"])
addprocs(num_cores)
println("Number of cores: ", nprocs())
println("Number of workers: ", nworkers())
for i in workers()
   id, pid, host = fetch (@spawnat i (myid(), getpid(),
gethostname()))
     println(id, " " , pid, " ", host)
end
for i in workers()
    rmprocs(i)
end
processes on the specified number of cores. The println statements are
```
Make a distributed.jl script and paste the above code. To submit the job to SLURM scheduler, use the following template,

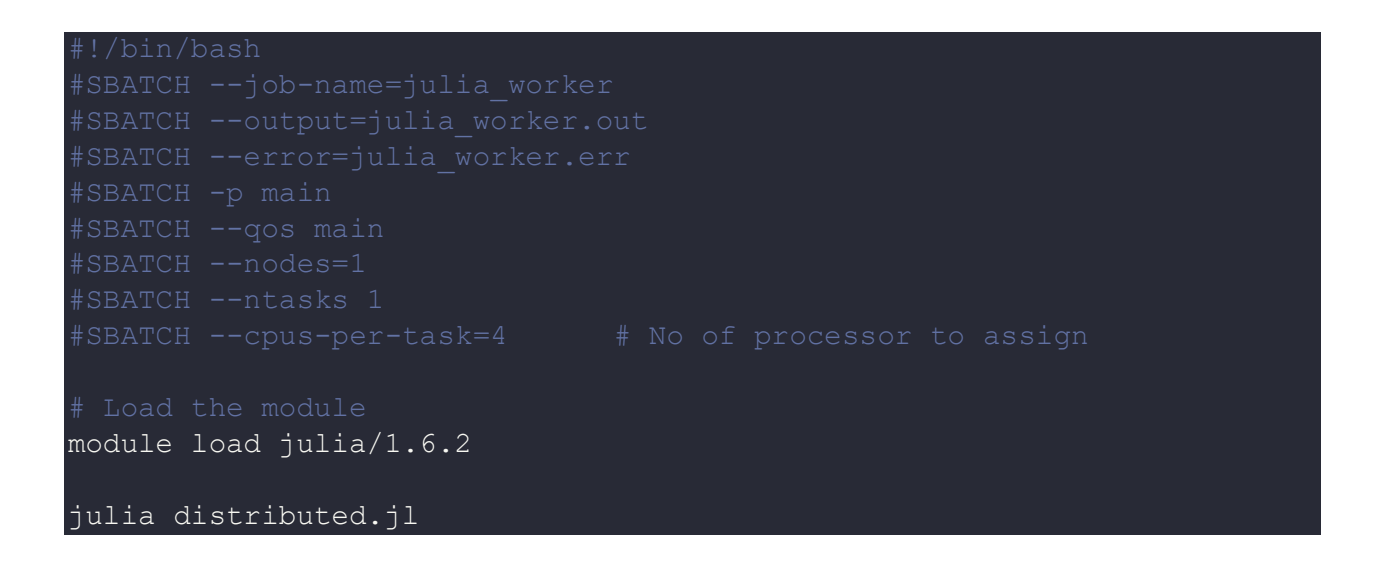

The output should be on julia\_worker.out which looks like,

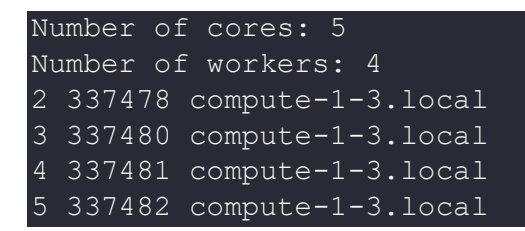

# *Where to find help?*

If you are stuck on some part or need help at any point, please contact OIT at the following address.

<https://ua-app01.ua.edu/researchComputingPortal/public/oitHelp>